**Proses Analisa Laporan Keuangan** *Client* **di**

## **PT. Godiva Caraka Konsultama (GCK** *Consulting***)**

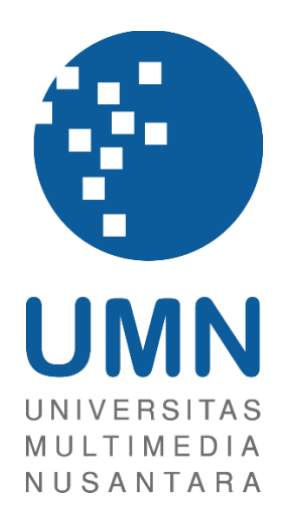

## LAPORAN MBKM

# **January Reza Jagger 00000066836**

# **PROGRAM STUDI MANAJEMEN FAKULTAS BISNIS UNIVERSITAS MULTIMEDIA NUSANTARA TANGERANG 2024**

#### **Proses Analisa Laporan Keuangan Client di**

#### **PT. Godiva Caraka Konsultama (GCK Consulting)**

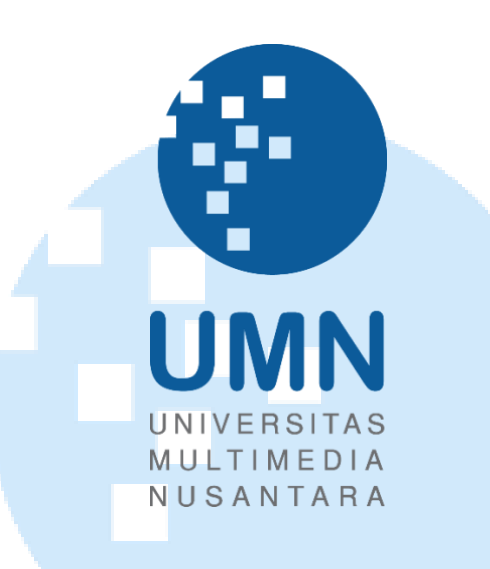

#### LAPORAN MBKM

Diajukan Sebagai Salah Satu Syarat untuk Memperoleh

Gelar Sarjana Manajemen

**January Reza Jagger 00000066836**

# **PROGRAM STUDI MANAJEMEN FAKULTAS BISNIS UNIVERSITAS MULTIMEDIA NUSANTARA TANGERANG**

**2024**

#### **HALAMAN PERNYATAAN TIDAK PLAGIAT**

Dengan ini saya,

Nama : January Reza Jagger Nomor Induk Mahasiswa : **00000066836** Program studi : Manajemen (*Finance*)

Laporan MBKM Penelitian dengan judul:

"**Proses Analisa Laporan Keuangan** *Client* **di PT. Godiva Caraka Konsultama (GCK**  *Consulting***)**" merupakan hasil karya saya sendiri bukan plagiat dari karya ilmiah yang ditulis oleh orang lain, dan semua sumber baik yang dikutip maupun dirujuk telah saya nyatakan dengan benar serta dicantumkan di Daftar Pustaka.

Jika di kemudian hari terbukti ditemukan kecurangan/ penyimpangan, baik dalam pelaksanaan maupun dalam penulisan laporan MBKM, saya bersedia menerima konsekuensi dinyatakan TIDAK LULUS untuk laporan MBKM yang telah saya tempuh.

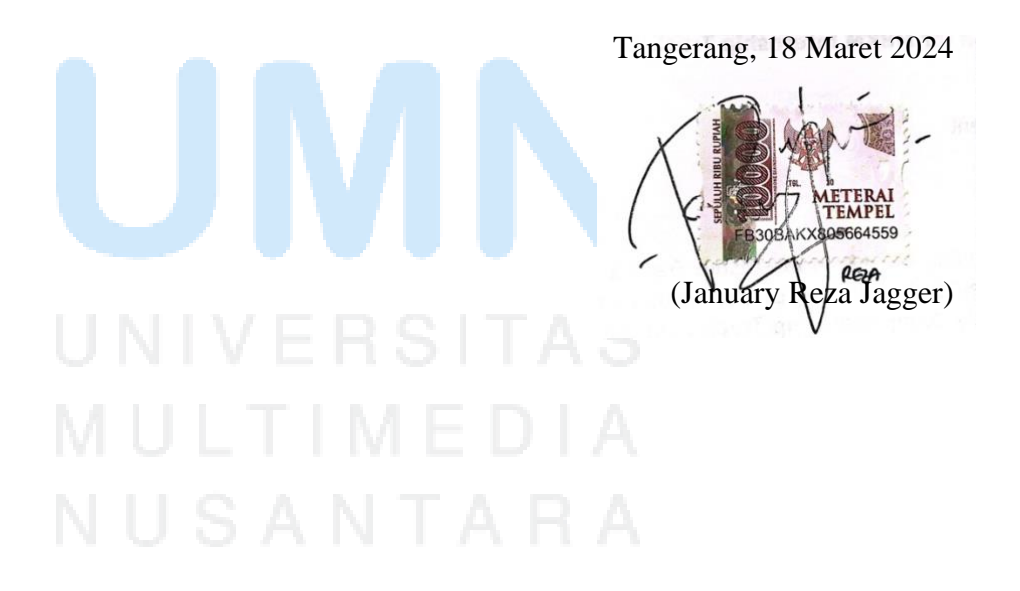

#### **HALAMAN PERSETUJUAN**

Laporan MBKM dengan judul

## **"Proses Analisa Laporan Keuangan** *Client* **di PT. Godiva Caraka Konsultama (GCK**  *Consulting***)"**

Oleh

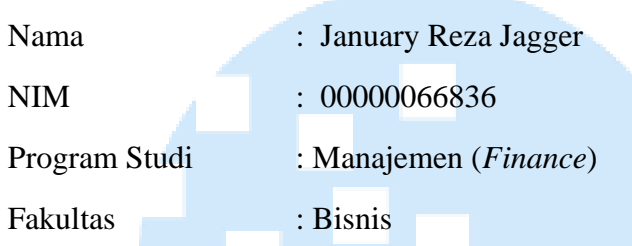

Telah disetujui untuk diajukan pada

Sidang Magang Universitas Multimedia Nusantara

Tangerang, 18 Maret 2024

Pembimbing

**Ir. D Wim Prihanto, M.M. 0312126610**

Ketua Program Studi Manajemen

**Purnamaningsih, SE., M.S.M., C.B.O.**

#### **HALAMAN PENGESAHAN**

Laporan MBKM dengan judul

## **"Proses Analisa Laporan Keuangan** *Client* **di PT. Godiva Caraka Konsultama (GCK**  *Consulting***)"**

Oleh

Nama : January Reza Jagger NIM : 00000066836 Program Studi : Manajemen (*Finance*) Fakultas : Bisnis

> Telah diujikan pada hari Kamis, 21 Maret 2024 Pukul 08:00 s/d 09:00 dan dinyatakan LULUS

Dengan susunan penguji sebagai berikut.

Pembimbing **Ir. D Wim Prihanto, M.M. 0312126610**

Penguji **Ir. Arief Iswariyadi, M.Sc., Ph.D 0316026404**

Ketua Prodi Manajemen

 $\Lambda$ 

**Purnamaningsih, S.E.,M.S.M, C.B.O.**

#### **HALAMAN PERSETUJUAN PUBLIKASI KARYA ILMIAH UNTUK KEPENTINGAN AKADEMIS**

Sebagai sivitas akademik Universitas Multimedia Nusantara, saya yang bertandatangan di bawah ini:

Nama : January Reza Jagger NIM : 00000066836 Program Studi : Manajemen (*Finance*) Fakultas : Bisnis JenisKarya : Laporan MBKM

Demi pengembangan ilmu pengetahuan, menyetujui untuk memberikan kepada Universitas Multimedia Nusantara Hak Bebas Royalti Non ekslusif (*Non-exclusive Royalty-Free Right*) atas karya ilmiah saya yang berjudul:

## **"Proses Analisa Laporan Keuangan** *Client* **di PT. Godiva Caraka Konsultama (GCK**  *Consulting***)"**

Beserta perangkat yang ada (jika diperlukan). Dengan Hak Bebas *Royalty Non eksklusif* ini Universitas Multimedia Nusantara berhak menyimpan, mengalih media / format-kan, mengelola dalam bentuk pangkalan data (*database*), merawat, dan mempublikasikan tugas akhir saya selama tetap mencantumkan nama saya sebagai penulis / pencipta dan sebagai pemilik Hak Cipta. Demikian pernyataan ini saya buat dengan sebenarnya.

> Tangerang, 18 Maret 2024 Yang menyatakan,

(January Reza Jagger)

#### **KATA PENGANTAR**

Puji Syukur atas selesainya penulisan Laporan MBKM ini dengan judul:

**"Proses Analisa Laporan Keuangan** *Client* **di PT. Godiva Caraka Konsultama (GCK**  *Consulting***)"** dilakukan untuk memenuhi salah satu syarat untuk mencapai gelar Sarjana Jurusan Manajemen (*Finance*) Pada Fakultas Bisnis Universitas Multimedia Nusantara. Saya menyadari bahwa, tanpa bantuan dan bimbingan dari berbagai pihak, dari masa perkuliahan sampai pada penyusunan tugas akhir ini, sangatlah sulit bagi saya untuk menyelesaikan tugas akhir ini. Oleh karena itu, saya mengucapkan terima kasih kepada:

- 1. Dr. Ninok Leksono, M.A., selaku Rektor Universitas Multimedia Nusantara.
- 2. Dr. Florentina Kurniasari T., S.Sos., M.B.A,. selaku Dekan Fakultas Universitas Multimedia Nusantara.
- 3. Purnamaningsih, SE., M.S.M., C.B.O, selaku Ketua Program Studi Universitas Multimedia Nusantara.
- 4. Ir. D Wim Prihanto, sebagai Pembimbing yang telah banyak meluangkan waktu untuk memberikan bimbingan, arahan dan motivasi atas terselesainya tesis ini.
- 5. Ibu Noviani sebagai Pembimbing Lapangan yang telah memberikan bimbingan, arahan, dan motivasi atas terselesainya laporan MBKM Penelitian.
- 6. Keluarga besar GCK *Consulting* yang sudah menerima saya dengan hangat dan memberikan ilmu dan arahan dalam dunia magang serta memberikan pengalaman yang bermanfaat di dunia kerja.
- 7. Keluarga yang telah memberikan bantuan dukungan material dan moral, sehingga penulis dapat menyelesaikan laporan MBKM ini.
- 8. YZ S.Ked sebagai pasangan penulis yang sudah mendukung, mendengarkan dan memotivasi penulis dalam proses magang dan penyelesaian laporan magang.
- 9. Aiyla Damayanti, Sharon Rayadi, Lie Sui Ket, Jessica Caroline, Anya Octavia E, Antonius Justin Kurniawan, Naila Zaneta, Richard Bona Tua Tindaon, dan Samiya Humairra yang sudah mendukung, mendengarkan dan memotivasi penulis dalam proses magang dan penyelesaian laporan magang.
- 10. Adesta Rahmadina selaku sahabat penulis dari SMA yang turut mendengarkan mengenai keluh kesah penulis selama proses magang dan mendukung penulis dalam proses magang dan penyelesaian laporan magang.

Saya menyadari penuh bahwa laporan MBKM yang dibuat belum termasuk sempurna, namun saya berharap bahwa laporan ini bisa memberikan manfaat dan referensi kepada mahasiswa dan mahasiswi yang sedang dalam proses pelaksanaan magang

Tangerang, 18 Maret 2024

(January Reza Jagger)

vii

#### **PROSES ANALISA LAPORAN KEUANGAN** *CLIENT* **DI**

#### **PT. GODIVA CARAKA KONSULTAMA (GCK** *CONSULTING***)**

January Reza Jagger

#### **ABSTRAK**

Magang merupakan kegiatan pemagangan yang dilakukan oleh mahasiswa di universitas. Penulis tertarik memilih PT. Godiva Caraka Konsultama karena bekerja di bidang konsultan pajak dan akuntansi menawarkan peluang yang menarik dan memuaskan untuk penulis yang tertarik dengan dunia keuangan dan analisis. PT Godiva Caraka Konsultama merupakan perusahaan yang bergerak dalam Jasa Keuangan dan Perpajakan. Penulis menduduki posisi sebagai *Junior Tax and Accounting Intern* yang terlibat dalam perpajakan dan akuntasi. Pada proses magang, penulis mendapatkan tugas antara lain analisis Mutasi *Stock* Tahunan, Rekap Rekening Koran, Rekap *E-billing* dan Bukti Bayar, Rekap SPT Tahunan, Rename Bukti Potong PPH 21/23, Cetak Bukti Potong Pada Aplikasi E-SPT, Membuat Surat SP2DK, Analisis Laporan Keuangan, Accurate dan Rekon PPN. Pada PT.AK proses *flowchart* yang dilakukan cukup panjang yang menyebabkan keterlambatan dalam pencetakan Laporan Keuangan. Hal ini terjadi karena biaya DDR (*Debit Discount Rate)* yang tertera pada rekening koran belum dilakukan pencatatan pada accurate. Penulis dipercayakan oleh mentor untuk menganalisa beberapa transaksi yang tidak mencakup DDR (*Debit Discount Rate)* lalu diajukan ke perusahaan untuk dilakukan dilakukan pencatatan transaksi atas DDR (*Debit Discount Rate)* yang dibayarkan sehingga proses pencetakan laporan keuangan tidak memakan waktu yang lama. Setelah menjalani magang, terdapat perbedaan mata kuliah yang dipelajari dengan bekerja seperti tidak ada nya mata kuliah mengenai pajak. Namun penulis mendapatkan banyak ilmu dan pengalaman yang bermanfaat mengenai pajak dan akuntansi dari magang yang dilaksanakan ini.

**Kata kunci:** Pajak, Analisa, Magang

# *CLIENT FINANCIAL REPORT ANALYSIS PROCESS AT PT. GODIVA CARAKA KONSULTAMA (GCK CONSULTING)*

January Reza Jagger

#### **ABSTRACT (English)**

*Internships are apprenticeship activities carried out by students at universities. The author is interested in choosing PT. Godiva Caraka Konsultama because working in the field of tax and accounting consulting offers interesting and satisfying opportunities for writers interested in the world of finance and analysis. PT Godiva Caraka Konsultama is a company engaged in Financial Services and Taxation. The author holds the position of Junior Tax and Accounting Intern involved in taxation and accounting. During the internship process, the author received tasks including Annual Stock Mutation Analysis, Bank Statement Recap, E-billing Recap and Proof of Payment, Annual Tax Return Recap, Rename PPH 21/23 Deduction Proof, Print Deduction Proof in The e-SPT Application, Create SP2DK Letter , Analysis of Financial Reports, Accurate and VAT Recon. At PT.AK the flowchart process was quite long which caused delays in printing the Financial Report. This happens because the DDR* (*Debit Discount Rate) costs listed on the bank statement have not been recorded in accurate. The author was entrusted by the mentor to analyze several transactions that did not include DDR* (*Debit Discount Rate) and then submitted them to the company to record transactions for the DDR* (*Debit Discount Rate) paid so that the process of printing financial reports did not take a long time. After undergoing an internship, there are differences in the subjects studied by working, such as the absence of tax courses. However, the author gained a lot of useful knowledge and experience regarding taxes and accounting from this internship.*

*Keywords: Tax, Analysis, Internship*

## **DAFTAR ISI**

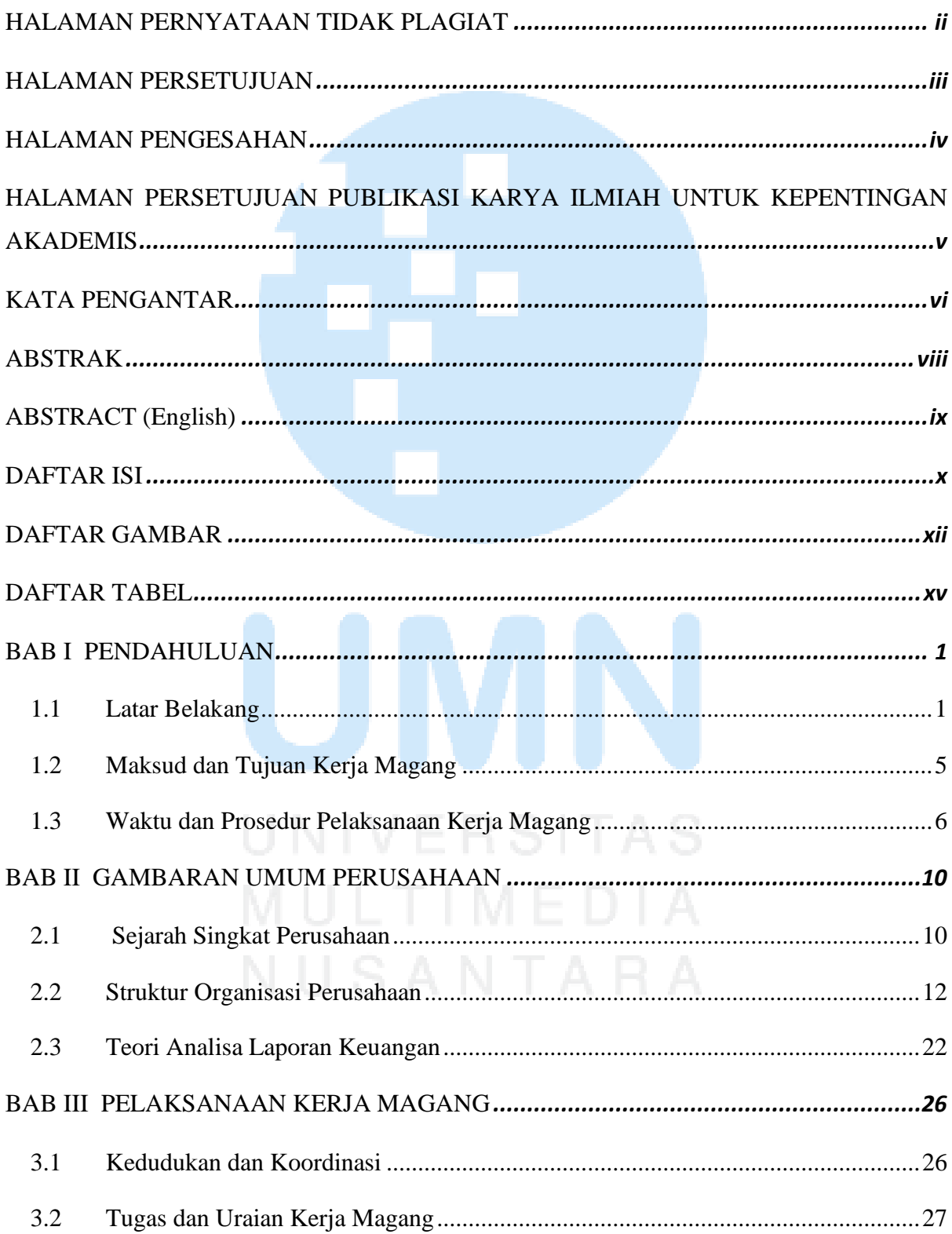

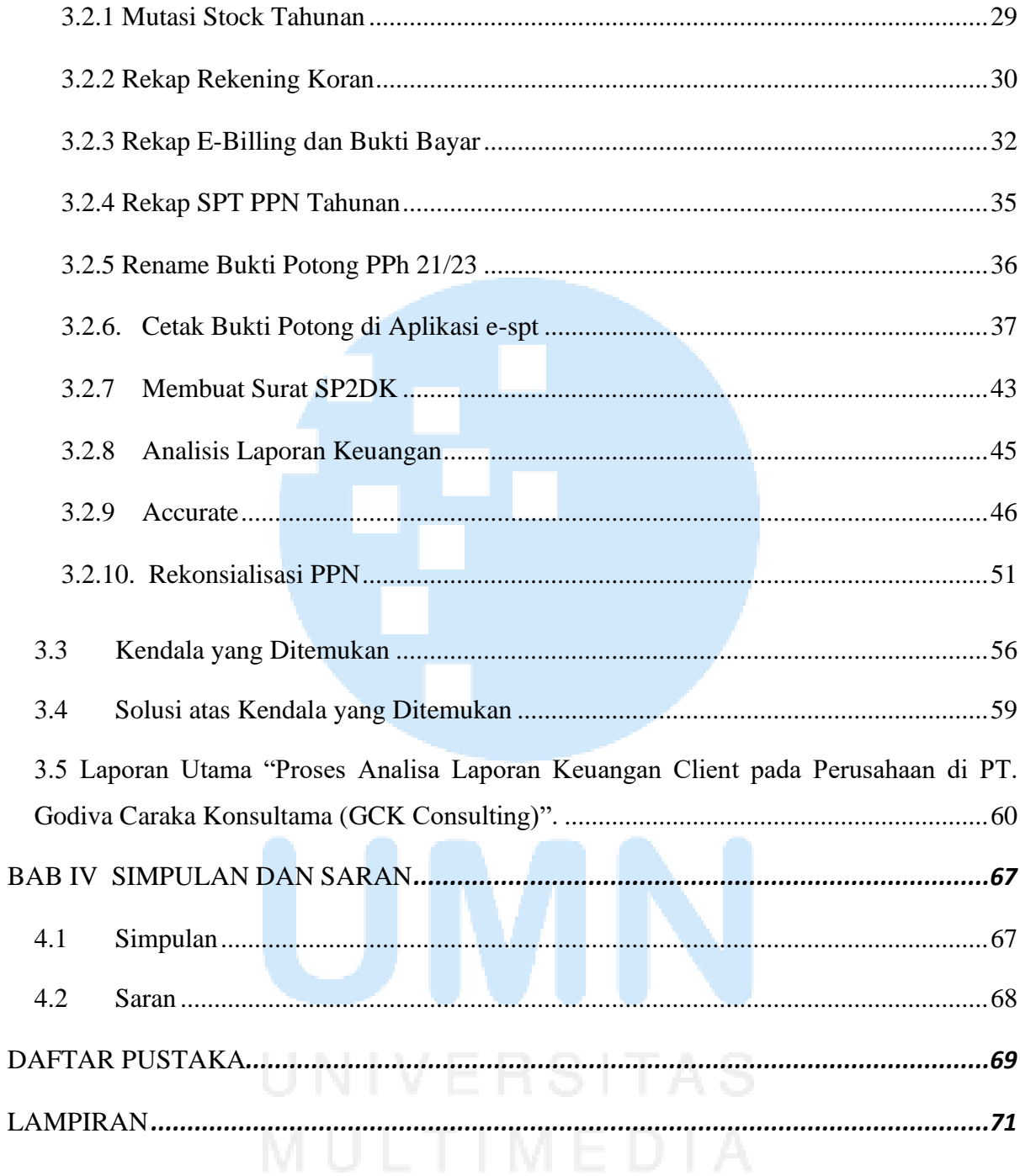

## **DAFTAR GAMBAR**

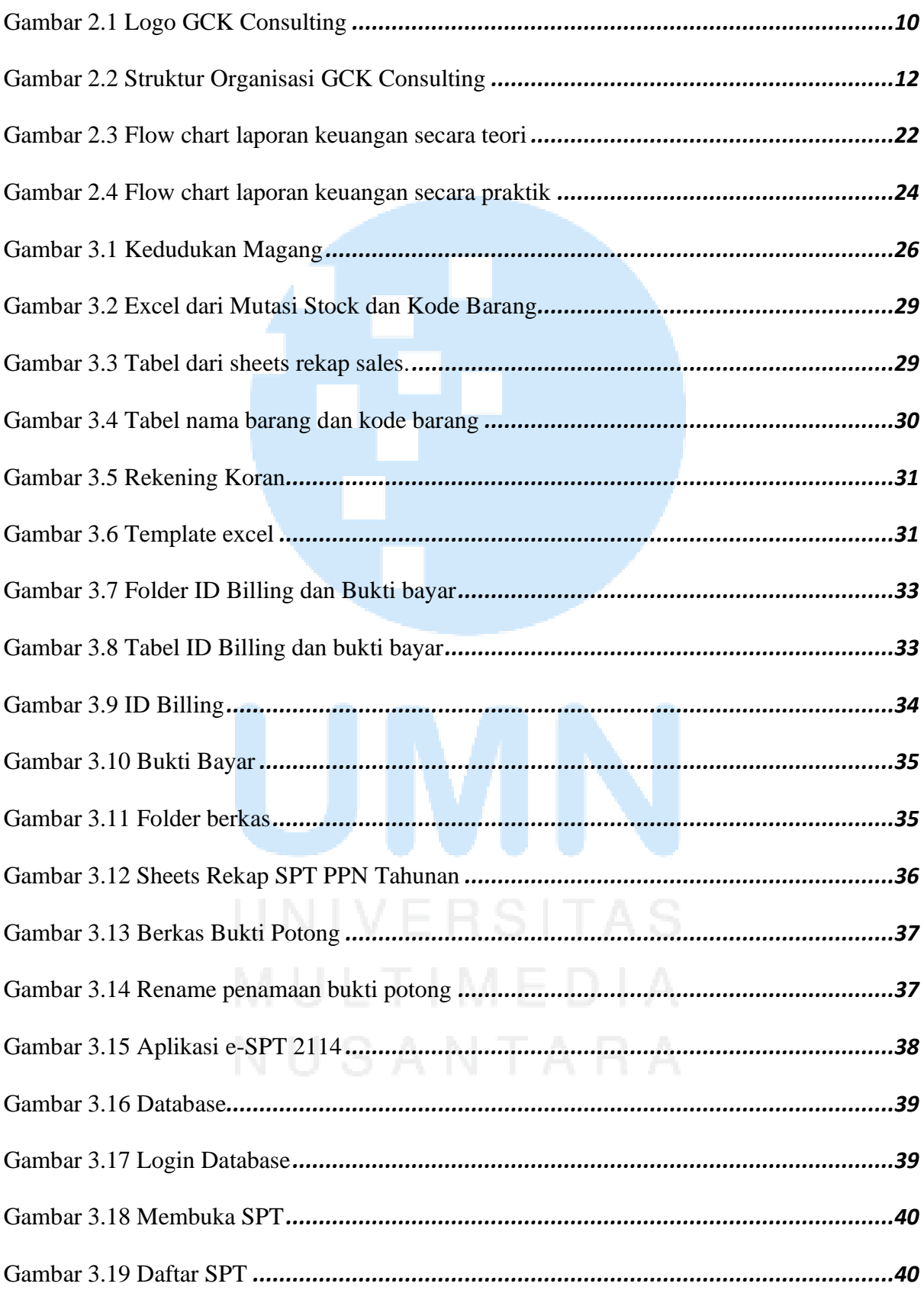

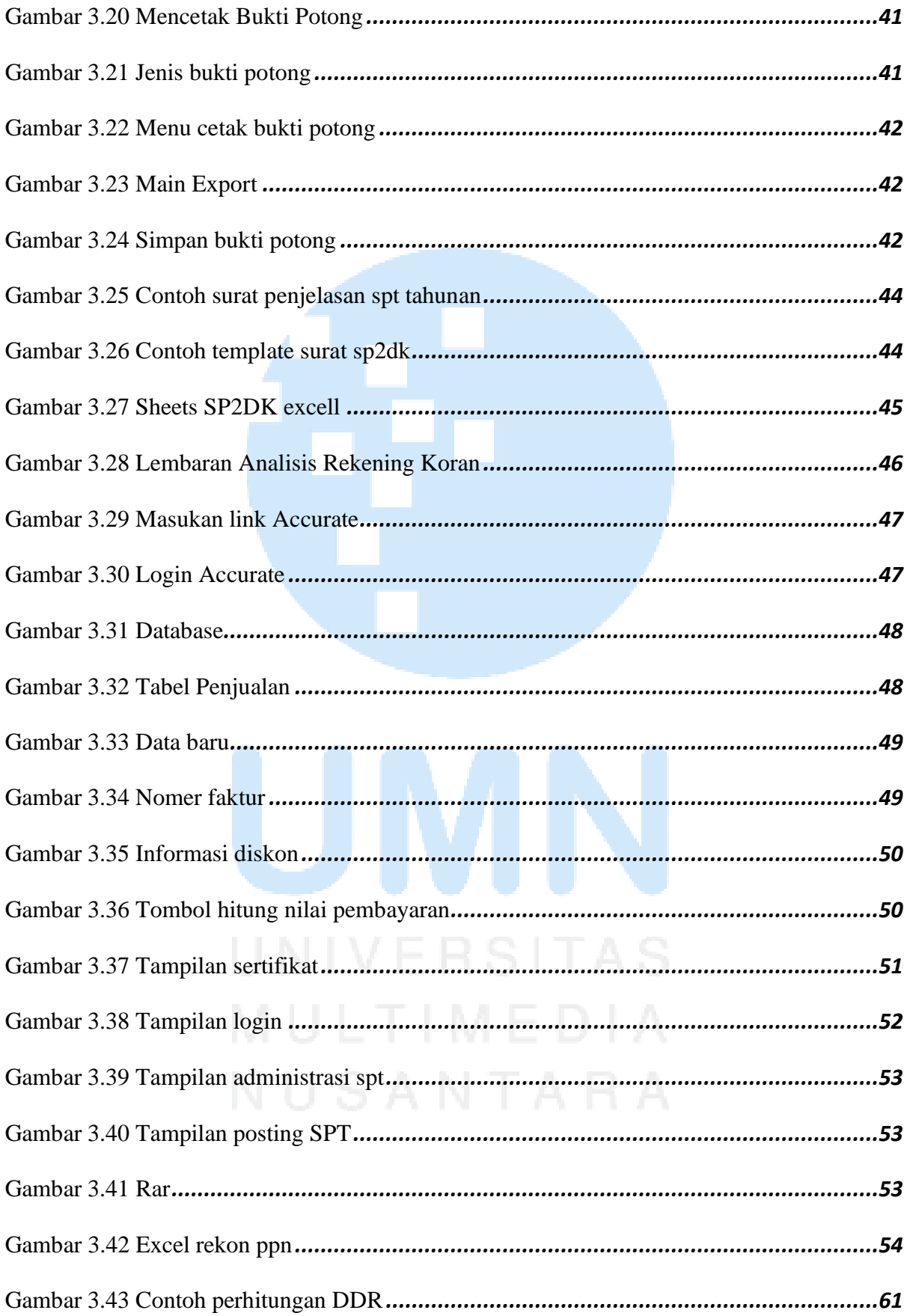

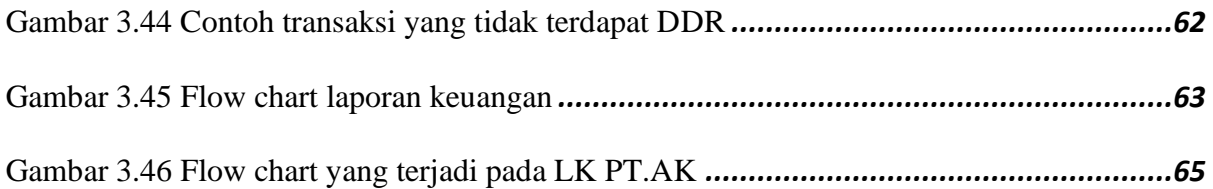

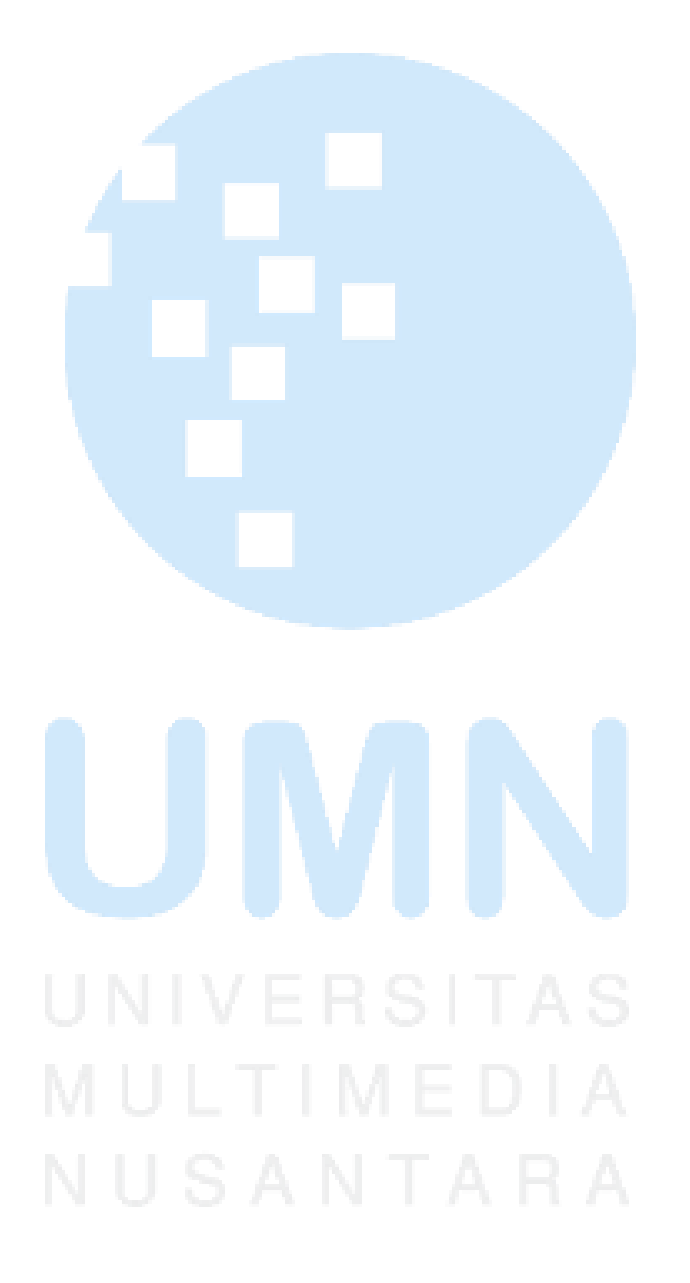

### **DAFTAR TABEL**

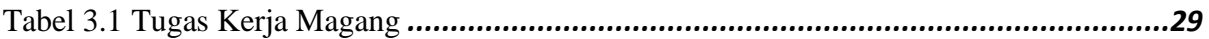

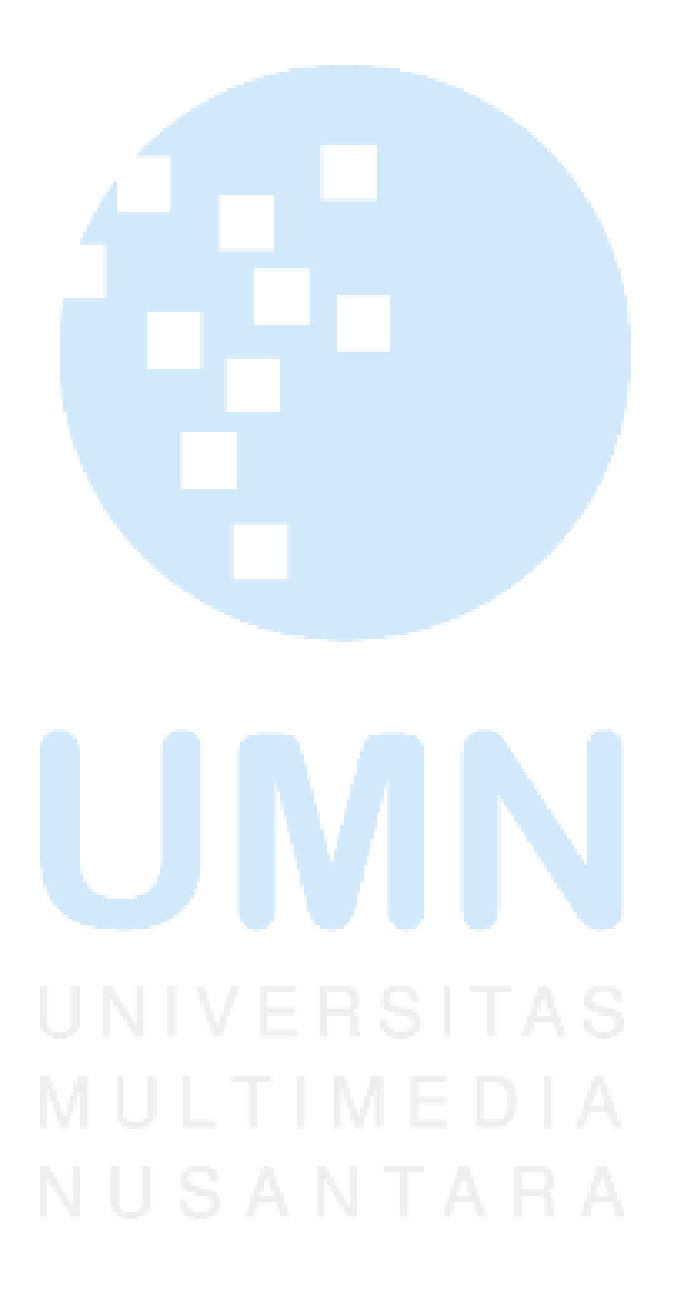